**<tedu2020 PCのヘッドセット使用方法>**

※設置場所:情報実習室、情報カフェテリア、図書館学習室、講師室、資料室等

1. ヘッドセットやイヤホンを用意してください。

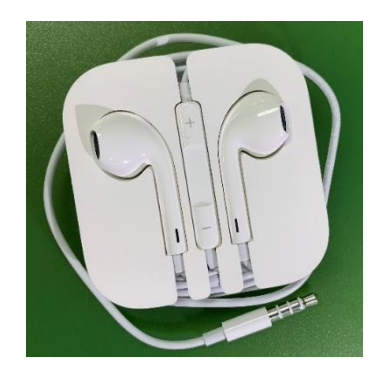

2. 持参したヘッドセット等を佩に接続してください。

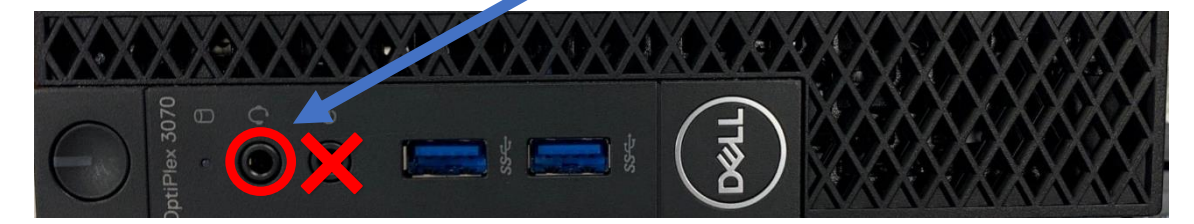

※下画像のような二股のヘッドセットの場合は、 「3極メス×2、4極オス変換ケーブル」を使用しCに接続してください

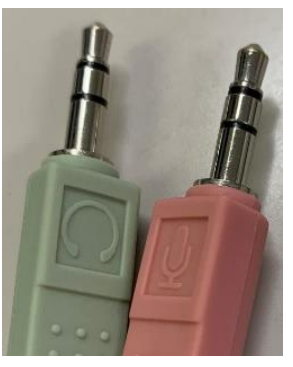

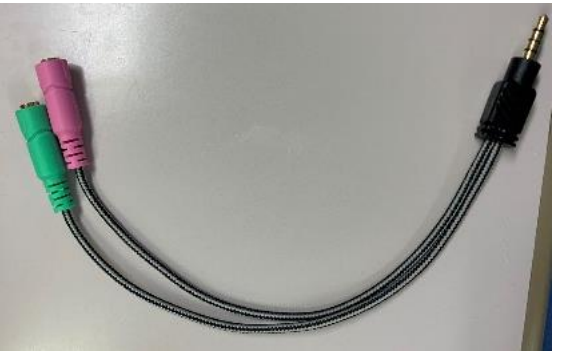

『二股ヘッドセット』 『3極メス×2、4極オス変換ケーブル』

3. 接続した際に出てくるダイアログで 「ヘッドセット(マイク付き)」を選択してください。

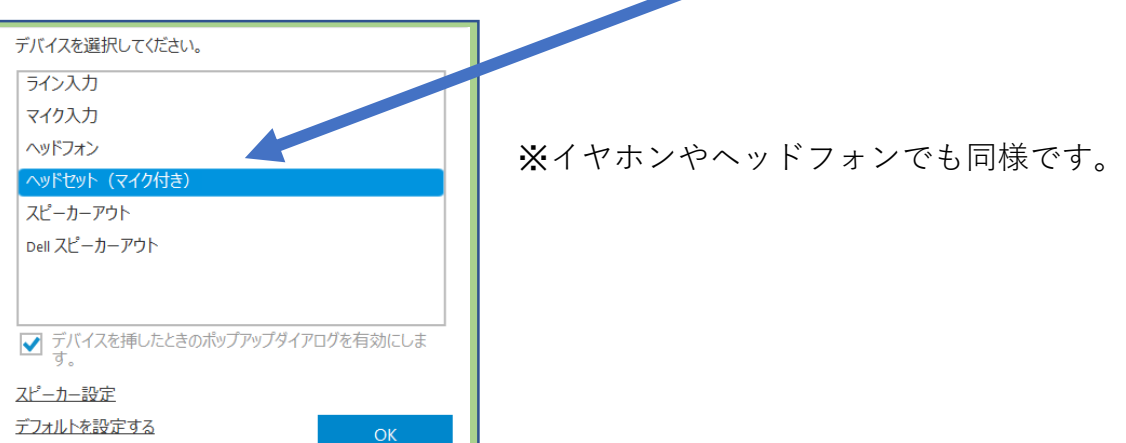